# **CUCME/IOS**

# Route Patterns, Lists and Groups

 $[ ] =$  enclose a range - = used between brackets to denote a

range . = discard digit identifier  $# =$  end of dialing sequence

 $\lambda$  = escape character (used with + dialing)

### $\circledcirc$  = all NANP **Route Pattern Wildcards**

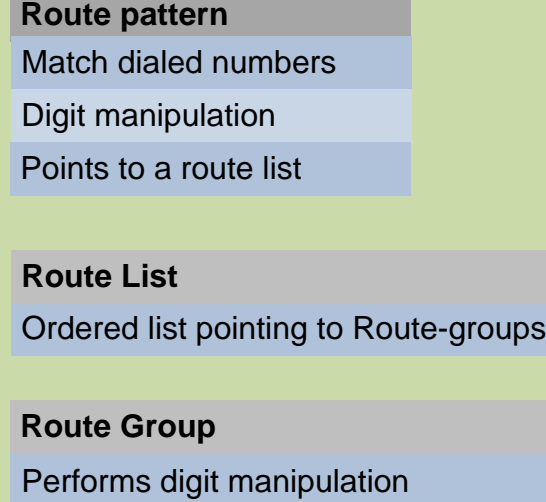

 $X =$  any single digit  $! =$  one or more digits 0-9

 $?$  = zero or more of the preceding digit  $+$  = one or more of the preceding digit

Route Pattern  $\sim$   $\sim$  $\overline{\phantom{a}}$ Route List Route Route **Group** Group  $\overline{\phantom{a}}$ Gateway Gateway

DDI (i.e. predot)<br>Mask (can add, delete or replace) **Called Number Manipulation** DDI (i.e. predot) Prefix (add)

The digit manipulation actually occurs (bound) on the route-list Points to gateways

**Calling Number Manipulation** External number mask

Calling party transformation mask Prefix (add)

route group (route list) Use on route groups when different digit manipulation is required on each Gateway

If route pattern has pre-dot and route-list has a manipulation as well, the calling number displayed on the phone will be pre-dot Route lists supersede route patterns

**Called and Calling number manipulations** are mutually exclusive. For instance, calling manipulation can occur on the route pattern and called on the route list

### **Digit Manipulation**

If using more than one method in a route pattern or route-group, compounding takes place in order Can take place in route pattern or

Localization of the incoming calling number to display the globalized number is done on the phone **calling party transformation** using the **CSS.** Example - \+1415.! DDI-PREDOT

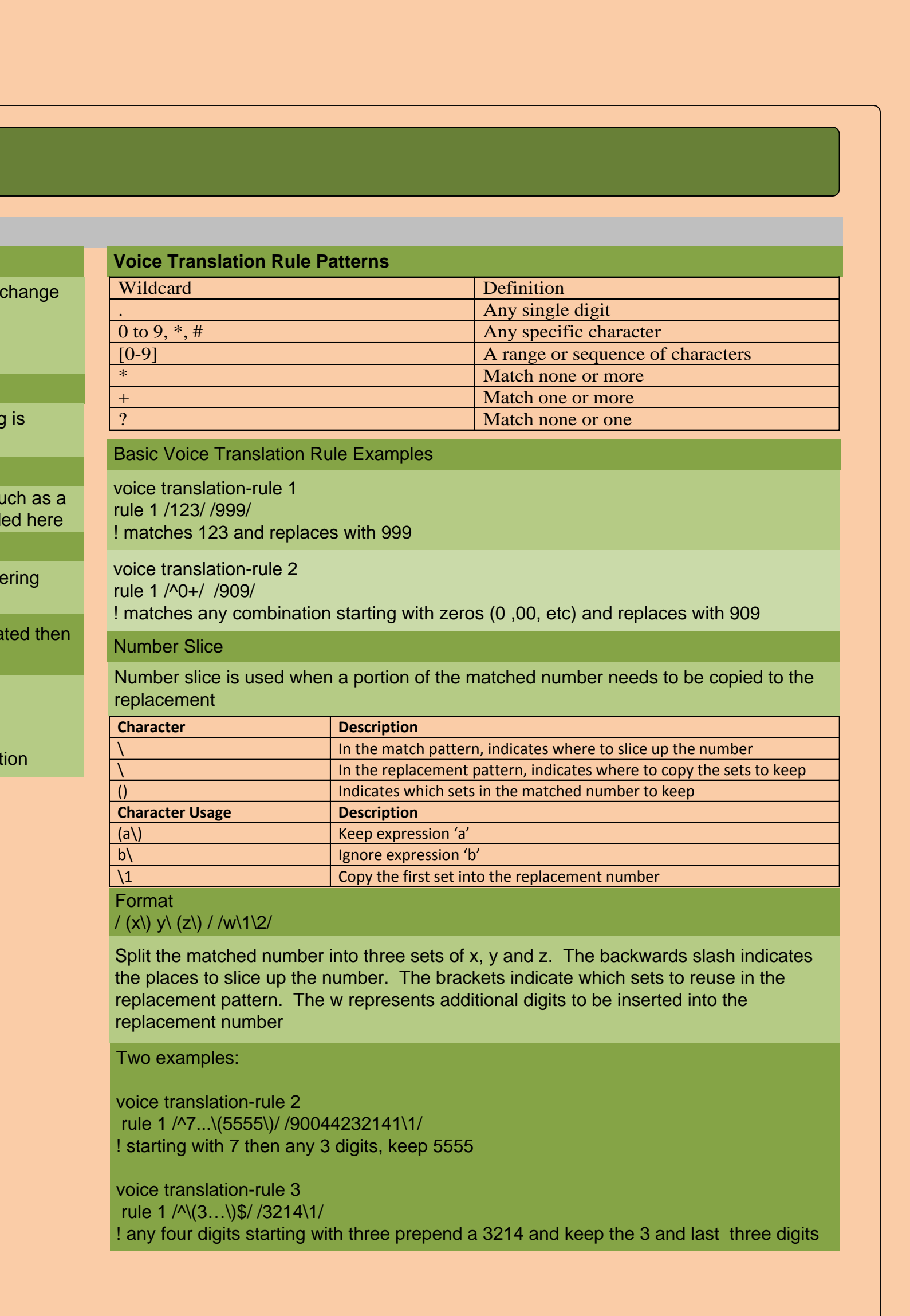

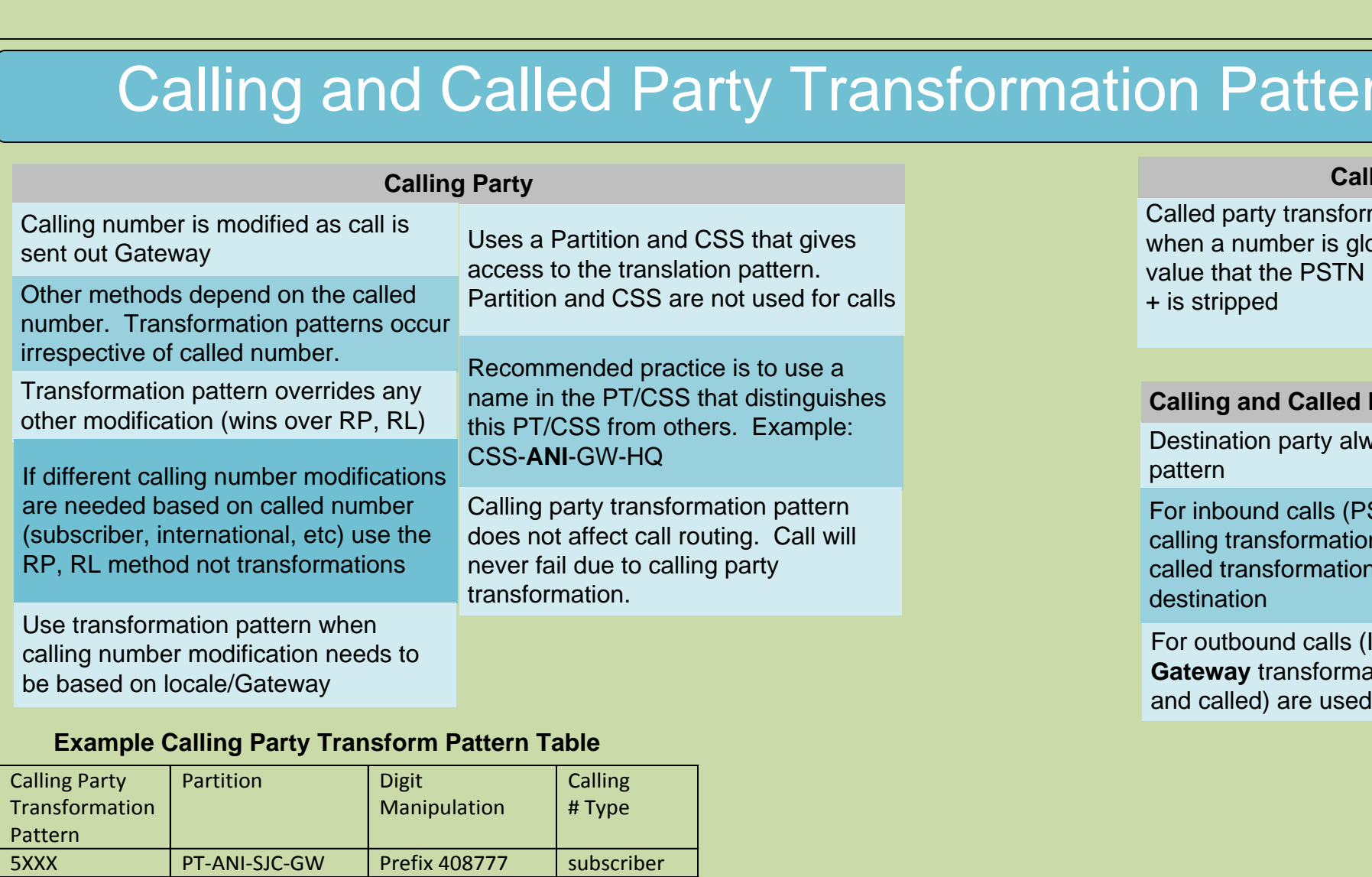

# Globalization/Localization (ingress)

**Location or RSVP CAC uses PSTN to** complete call

The external number mask of the called party is used to replace the dialed digits

AAR group is set at the line level

Dial prefix (Predot instructions) are added on the AAR group

AAR must be enabled in call manager service parameters

AAR should not be used with TEHO

May want to display the ANI in localized format like 555 1212

**Configuration steps** 1. Enable AAR in service parameters

May want to store the ANI of missed/received calls in a globalized format (E164) like +1 415 555 1212

1XXX PT-ANI-SJC-GW Prefix 415888 national 1XXX PT-ANI-SFO-GW Prefix 415888 subscriber

**Example – call comes into SF gateway with ANI of 415 555 1212**

features 2. Telephony-service – more features

Destination always invokes calling party transformation so for ingress, this is done on the phone

> 2. Assign SRST reference to device pool 3. Reset the phone

4. Check that phone settings have SUB, PUB and **SRST IP in correct order** 

### **Globalization**

Purpose is to store the number in globalized format Globalize the number at the Gateway using **Incoming Calling Number Prefix**

Example – type subscriber: prefix +1415

Affects the received/missed called directory on the phone

## **Localization**

Purpose to display the number is a localized format

Affects the displayed number on the phone

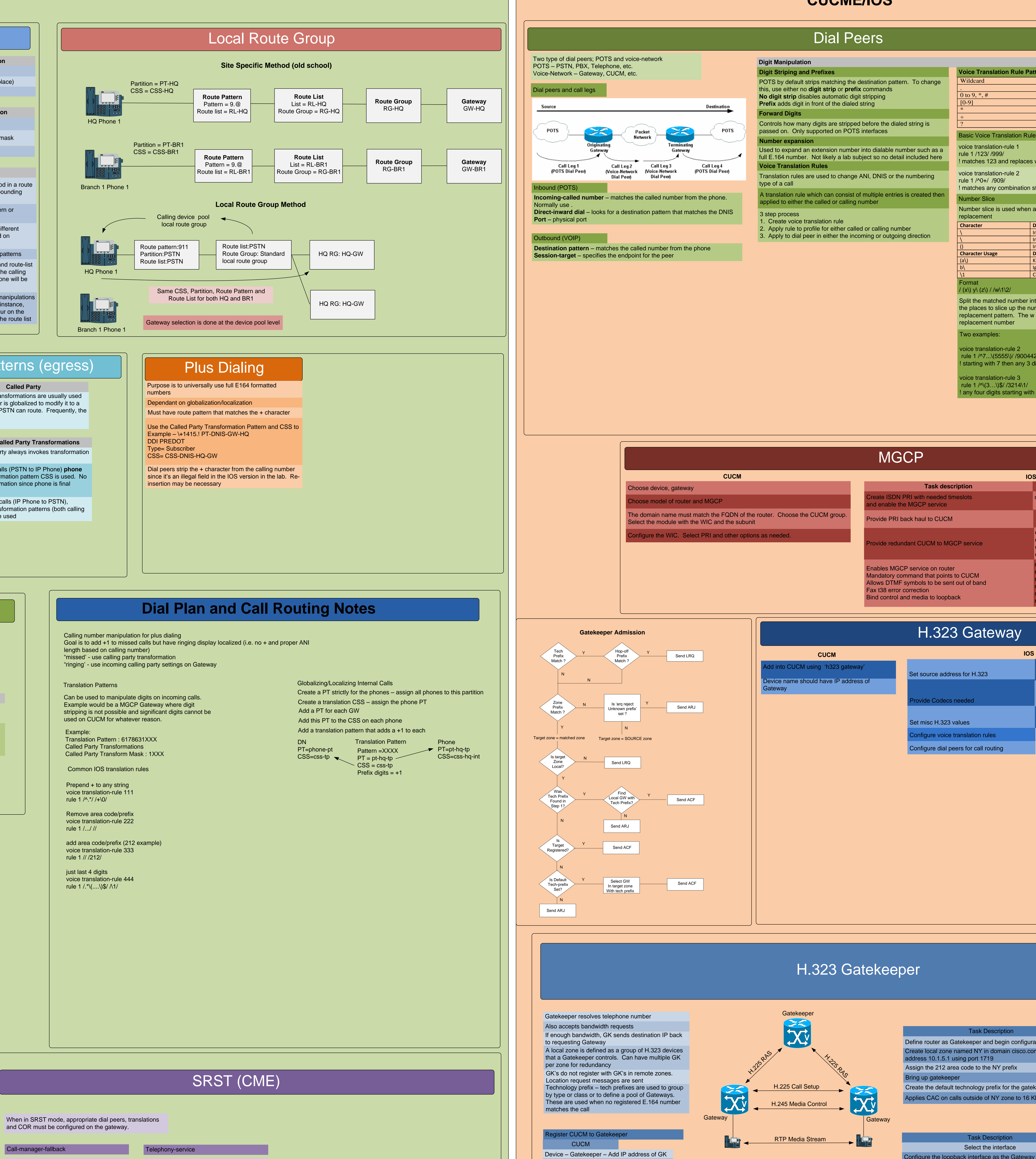

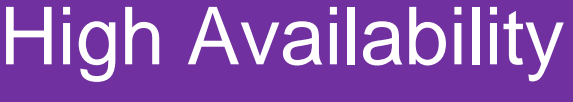

## **AAR SRST**

Used for on cluster endpoint to endpoint communications when there is WAN congestion

Since intracluster calls are normally 4 or 5 digits, called number must be expanded to match route pattern

Dedicated CSS for AAR. Example is lobby phone might not be able to make local calls but with AAR this is needed. AAR CSS applied on the device (phone)

2. AAR PT/CSS

3. AAR specific RP 4. AAR group

5. External number mask 6. Restart CCM

Two part process: 1. Phones must register with CME 2. Dial peers must exist on CME

Two methods on IOS router: 1. Call-manager fallback – easy but limited

CUCM Configuration steps 1. Set SRST reference under system tab

See CME SRST section for more information

### **CFUR**

phone that is in the CUCM cluster tries to call a none that is SRST mode, the SRST phone shows p as unregistered

der DN in CUCM there are Call Forward gistered for both internal and external calls

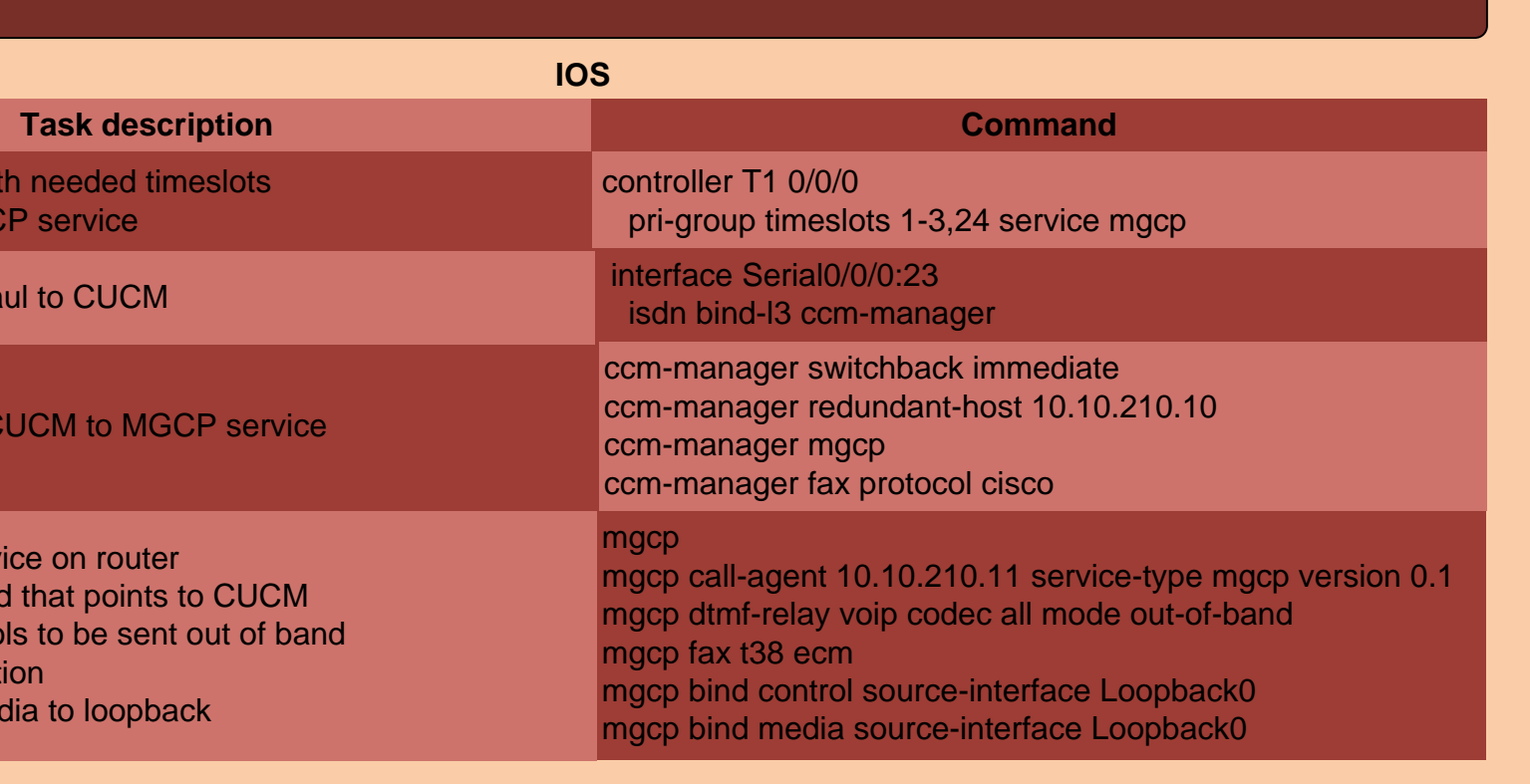

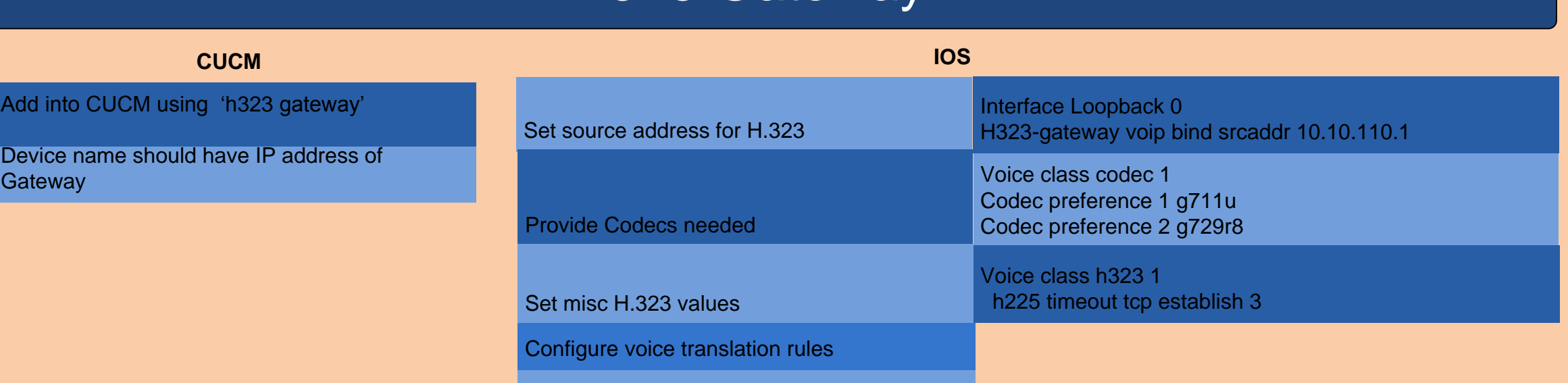

Device – H.225 Trunk – Add the trunk

Under interface – h323-gateway voip Global - gateway

CME

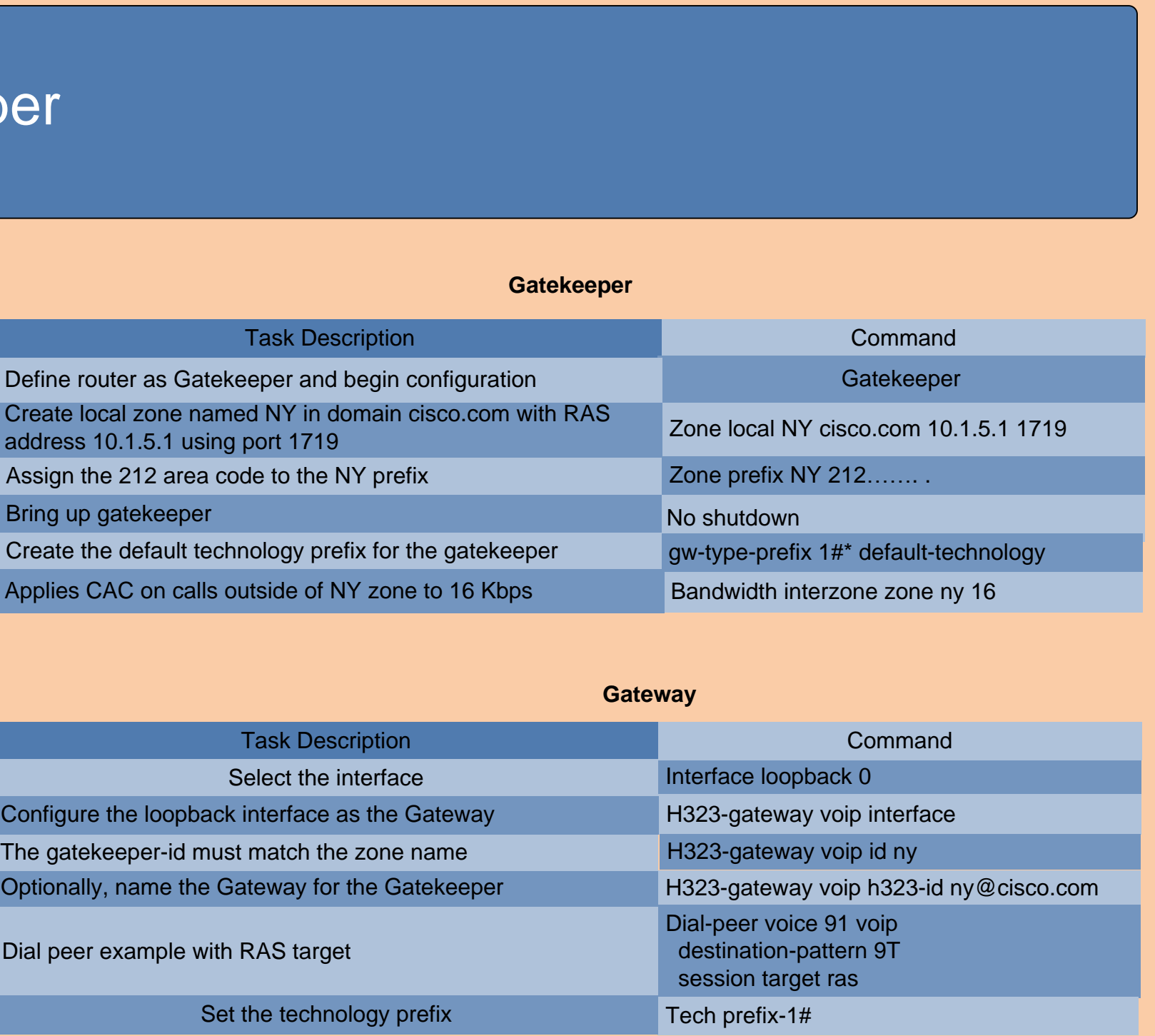

Dial p

 $\sqrt{\frac{1}{1}}$ The g

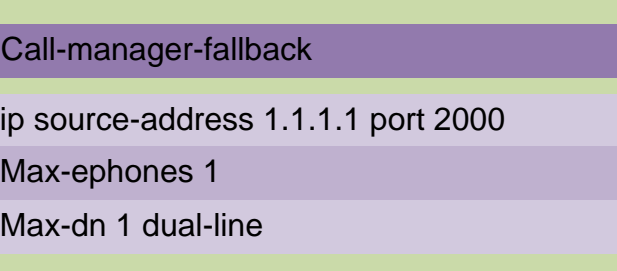

srst mode auto-provision all | dn | none **Srst dn line-mode octo** Srst dn template <tag>